# **The CLI Module**

#### Synopsis

This is a (budding) set of tools to help with writing command line and others scripts.

## **Loading the tools.**

This is done with the standard import and load statement like

```
 module_import(module_load(info().lib.cli, 'java'))
cli
```
## **The to\_stem function**

This will take a set of arguments (probably from the command line, but you can pass it whatever list you like) and it will process them into a usable stem. This means separating out the switches and flags and organizing the other arguments in order.

### **Definitions**

switch - an argument to the program prefixed with a marker. The immediate successor to it is its *value*. (e.g. **-format iso8601**)

flag - an argument which has no value, but is either present or not (e.g. **-verbose**).

Function arguments are

arg. - the list of command line arguments. If omitted this defaults to the contents of the arg() function

marker - a string that starts a flag or switch

flags. - list of flags

#### Examples

Let us say that we had a script that was invoked with the following:

 **do\_it.qdl my\_key.pem -user bob -version 1.2 -v -format iso8601 -in input.txt output.txt**

if you issue the args() command you will see the arguments are

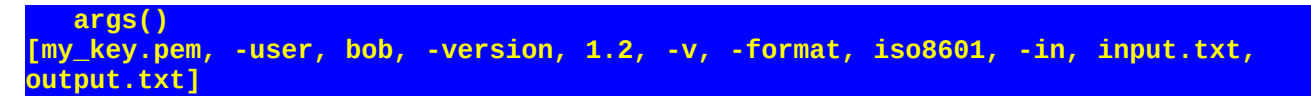

There is a flag  $(-v)$  and what if there is a flag like -use  $\,$  ssl that, when missing indicates the default is false? Here is what you could do

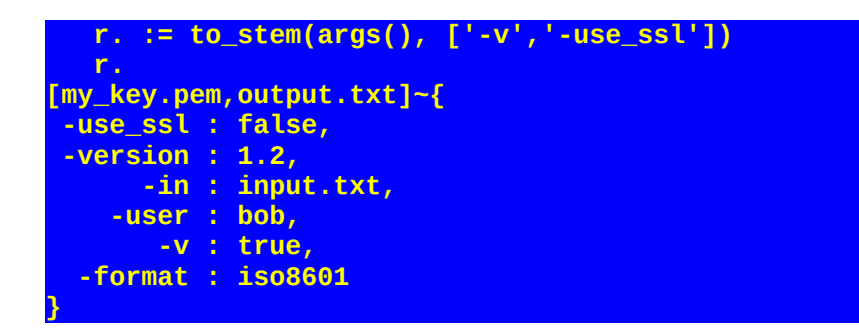

Note that access to these values is quite easy. To get the last argument issue

**r.(-1)**

To check if the user wants to use ssl:

**if[r.'-use\_ssl'][…]**

To check if the user passed in a specific switch:

**if[has\_key('-format', r.)][…];**

You can even specify special switches

**to\_stem(args(), '-', ['--help','--version']**

which tells the system to look for those flags first so you can test them for, e.g., printing help or version information.